В современном мире без телефона — никак. В маленьком устройстве помещается целый мир загадочный и непонятный для представителей старшего поколения. Чтобы не просить детей и внуков объяснить, что значит вот эта галочка и вон то «окошко», предлагаем вам легко и просто освоить смартфон и планшет. Хотите быть в курсе всех новостей, читать книги, которых нет в вашей домашней библиотеке, свободно общаться с друзьями детства, которые сейчас проживают за границей, пользоваться административными и социальными услугами, не выходя из дома? Эта книга поможет сделать первые практические шаги и откроет перед вами широкие возможности в работе с планшетом и смартфоном.

- Доступная форма изложения
- Полезные программы и ресурсы
- Словарик терминов и обозначений

www.bookclub.ua ISBN 978-617-12-5941-6 ланшет **CMAPTФOH IJJIA TEX, KOMY 3A** 

h

# **FUTAEUIETE** СМАРТФОН ДЛЯ ТЕХ KOMY 3A...

КРУПНЫЙ<br>ШРИФТ МНОГО<br>ИЛЛЮСТРАЦИЙ ПОНЯТНЫЕ **ИНСТРУКЦИИ** 

СЕРГЕЙ ЗЕЛИНСКИЙ АНДРЕЙ АНДРЕЙЧЕНКО ОЛЕГ ЗИНЧЕНКО

## ПЛАНШЕТ СМАРТФОН ДЛЯ ТЕХ KOMY 3A.

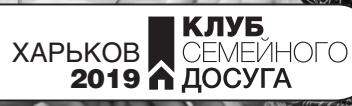

УДК 004 П37

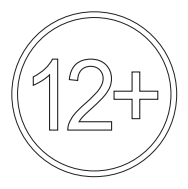

Никакая часть данного издания не может быть скопирована или воспроизведена в любой форме без письменного разрешения издательства

Дизайнер обложки *Алина Белякова*

Популярне видання

*ЗЕЛІНСЬКИЙ Сергій, АНДРЕЙЧЕНКО Андрій, ЗІНЧЕНКО Олег*

**Планшет, смартфон для тих, кому за...** *(російською мовою)*

Керівник проекту *С. І. Мозгова* Відповідальний за випуск *Т. М. Куксова* Редактори *О. О. Григор'єва, Г. С. Логвінкова* Художній редактор *А. В. Бєлякова* Технічний редактор *В. Г. Євлахов* Коректор *О. В. Супронюк*

Підписано до друку 10.05.2019. Формат 60х90/16. Друк офсетний. Гарнітура «Literaturnaya». Ум. друк. арк. 23. Наклад 4500 пр. Зам. № .

Книжковий Клуб «Клуб Сімейного Дозвілля» Св. № ДК65 від 26.05.2000 61140, Харків-140, просп. Гагаріна, 20а E-mail: cop@bookclub.ua

Віддруковано з готових діапозитивів на ПП «ЮНІСОФТ» Свідоцтво ДК №3461 від 14.04.2009 р. www.unisoft.ua 61036, м. Харків, вул. Морозова, 13Б

UNISOFT

Популярное издание

*ЗЕЛИНСКИЙ Сергей, АНДРЕЙЧЕНКО Андрей, ЗИНЧЕНКО Олег*

#### **Планшет, смартфон для тех, кому за...**

Руководитель проекта *С. И. Мозговая* Ответственный за выпуск *Т. Н. Куксова* Редакторы *О. О. Григорьева, А. С. Логвинкова* Художественный редактор *А. В. Белякова* Технический редактор *В. Г. Евлахов* Корректор *О. В. Супронюк*

> Подписано в печать 10.05.2019. Формат 60х90/16. Печать офсетная. Гарнитура «Literaturnaya». Усл. печ. л. 23. Тираж 4500 экз. Зак. № .

> Книжный Клуб «Клуб Семейного Досуга» Св. № ДК65 от 26.05.2000 61140, Харьков-140, просп. Гагарина, 20а E-mail: cop@bookclub.ua

Отпечатано с готовых диапозитивов на ЧП «ЮНИСОФТ» Свидетельство ДК №3461 от 14.04.2009 г. www.unisoft.ua 61036, г. Харьков, ул. Морозова, 13Б

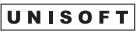

© DepositPhotos.com / martinan, bluehand, R-studio, обложка, 2019

- © Книжный Клуб «Клуб Семейного Досуга», издание на русском языке, 2019
- © Книжный Клуб «Клуб Семейного Досуга», художественное оформление, 2019

ISBN 978-617-12-5941-6

#### От автора

В современной жизни почти невозможно найти человека, не знакомого со словом «компьютер». Это вычислительное устройство за последние 20 лет кардинально изменило нашу жизнь. Но если 20 лет назад были популярны настольные компьютеры, а 10 лет назад — ноутбуки или нетбуки, то сегодня современный человек не обходится без планшетного компьютера, или планшета (от англ. *tablet*), и смартфона (от англ. *smartphone*). Без этих легких переносных устройств, которые обеспечивают мобильность и свободу действий человека в современном быстро изменяющемся мире, многие просто уже не могут обойтись.

*Планшет* — это цифровое мультимедийно-коммуникационное устройство с сенсорным (чувствительным) экраном и операционной системой (платформой), которое управляется прикосновением пальцев или стилуса (небольшой пластиковой палочки). Попросту говоря, планшет — это плоский экран размером с альбомный лист или пол-листа. Но, тем не менее, это практически полноценный компьютер с программами (приложениями) и доступом в интернет.

*Смартфон* — это мобильный телефон с функциями карманного компьютера. Он отличается от обычных мобильных телефонов наличием операционной системы, открытой для разработки приложений сторонними разработчиками (операционная система обычных мобильных телефонов закрыта для сторонних разработчиков). От планшета смартфон отличается только размерами и удобством использования, все остальное одинаково как в части функционального обеспечения, так и в части использования функций операционной системы.

Не секрет, что старшее поколение долго не могло идти в ногу с техническим прогрессом. Но именно мобильные, интуитивно понятные в управлении планшеты и смартфоны подходят для активного использования представителям так называемого «третьего возраста» (пожилыми людьми). Сначала нашим бабушкам и дедушкам эти мобильные устройства (девáйсы (от англ. *device*), как их называет молодежь) начали попадать в виде «секонд-хенда» от представителей двух предыдущих поколений (детей и внуков). Но по мере снижения цен на эти устройства щедрость этих самых детей и внуков возросла, и старшее поколение начало пользоваться новыми девайсами, получив их как подарок к памятной дате или без повода. Кроме «девайса», молодежь употребляет не менее распространенное слово «гáджет» (от англ. — *gadget*). Это, конечно же, не ругательство, а приспособление (безделушка) в виде небольшого устройства, предназначенного для облегчения и усовершенствования жизни человека.

Если вам подарили или вы самостоятельно приобрели смартфон или планшет, то в комплекте должна быть и эта книга, хотя бы потому, что в упаковочной коробке нет никаких обучающих книг и наставлений, а ваши внуки и дети не всегда смогут помочь вам в освоении этих устройств (гаджетов, девайсов). Во-первых, у них нет времени, а во-вторых, они будут говорить на совершенно непонятном для вас «птичьем языке». Однако вы и сами можете овладеть современной техникой, потому что, если вы держите в руках эту книгу, то у вас появился помощник в освоении вашего мобильного устройства. Кстати, эта книга будет помощником, если вы ее прочитаете и перед походом в магазин за покупкой мобильного устройства, потому что вы уже будете настоящим пользователем (или, как говорят ваши внуки, ю`зером — от англ. *user*).

Почему помощник? Просто эта книга в понятной и доступной форме представляет материал, который откроет широкие возможности по работе с планшетами и смартфонами на базе операционной системы *Android* (Андро́ид). Вы сможете обращаться с этими устройствами на «ты», используя их возможности как компьютера, телефона, календаря, навигатора, коммуникатора, библиотеки, книги адресов, кулинарной книги, платежной системы, блокнота для заметок, альбома фотографий, музыкального киоска, виртуального покупателя, синоптика, фонарика, компаса, уровня, шумомера, лупы, игровой приставки и многого другого. Овладев этими гаджетами, вы будете в курсе всех отечественных и зарубежных новостей, сможете читать (или слушать) книги, которых нет в вашей домашней библиотеке, вдоволь бесплатно общаться с вашими друзьями детства, которые сейчас проживают за морями и океанами, пользоваться государственными (административными и социальными) услугами, не выходя из дома.

Освоив работу хотя бы на одном из этих устройств (смартфоне или планшете), вы сможете легко работать и на другом, а также очень просто адаптироваться к работе со смартфонами и планшетами на базе операционной системы *Apple* (Эпл), которая является второй по популярности, хотя и занимает гораздо меньшую долю отечественного рынка.

Но, прежде чем вы начнете изучение этой книги, остановимся на некоторых терминах, с которыми вы будете встречаться при чтении. Это в какой-то степени облегчит усвоение материала книги и упростит процесс практического освоения вашего нового друга — мобильного устройства (гаджета). В абсолютном большинстве моделей смартфонов и планшетов нет клавиатуры и мыши, которые присутствуют в компьютерах или ноутбуках.

Поэтому первое, что нужно освоить, это то, как обращаться с этими устройствами с помощью пальцев.

**Основные манипуляции**, **которые можно выполнять над экранами и их элементами в смартфонах и планшетах**:

• *нажатие (или касание).* Это то же самое, что в компьютере (ноутбуке) называется щелчком кнопки мыши на каком-либо элементе экрана (окна). Такое действие выполняется легонько и аккуратно прикосновением одного пальца на долю секунды к экрану;

• двойное нажатие. Действие, похожее на двойной щелчок кнопкой мыши на компьютере (ноутбуке), когда выполняются два нажатия подряд пальцем на экран с интервалом в доли секунды (применяется достаточно редко);

• *порхание*. Функционально — это листание страниц на экране. Одним пальцем легко коснуться экрана, как бы смахнув пылинку;

• *сжимание-разжимание*. Собранными в щепотку пальцами нужно коснуться экрана и легонько разжать ладошку. При этом масштаб изображения на экране увеличится. Если же вновь собрать пальцы над экраном в щепотку, то изображение уменьшится или вообще исчезнет с экрана;

• *перетаскивание.* Это действие, когда пальцем нажимаешь на элемент и, не отрывая от экрана, перемещаешь палец в другое место экрана. Выбранный объект, как приклеенный, тоже будет перемещен на новое место вслед за пальцем.

В связи с тем, что в смартфонах и планшетах размер экрана не очень большой, окна и их элементы несколько отличаются от окон операционной системы *Windows* (Виндоус). Поэтому кратко опишем, что подразумевается в тексте книги под употребляемыми терминами.

• *окно* — прямоугольная форма на экране устройства с элементами управления (меню, кнопками, списками, значками, строкой уведомления и т. д.) (см. *рис. 0.1*);

• *панель* — часть окна, предназначенная для выполнения какой-либо функции, например панель набора номера телефона или панель виртуальной клавиатуры (см. *рис.0.1*);

• *пункт* — надпись, нажатие на которую приводит к выполнению какого-либо действия (по сути, это команда) (см. *рис. 0.1*);

• *значок* — маленькое изображение (иконка, пиктограмма), нажатие на которую приводит к выполнению какого-либо действия (по сути, это тоже команда, но более наглядная) (см. *рис. 0.2*);

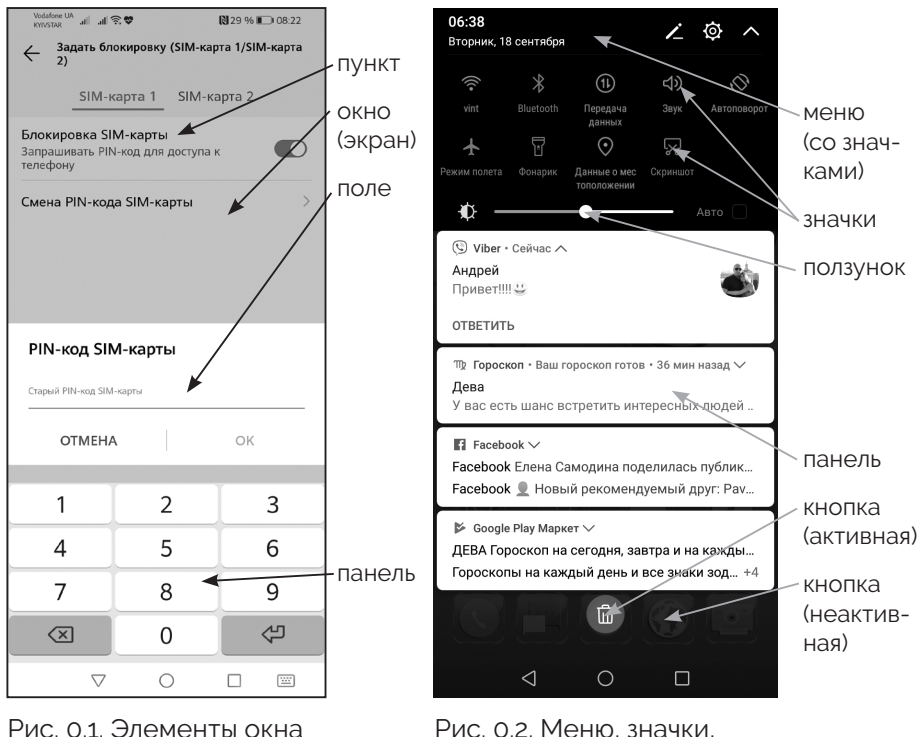

кнопки

(экрана)

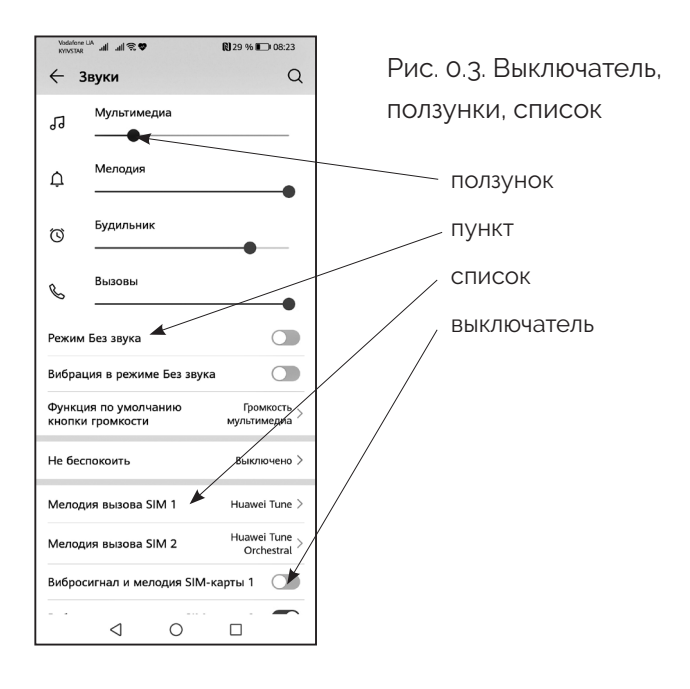

• *вкладка* — элемент окна, содержащий определенные параметры. На корешке вкладки указывается ее название. Чтобы перейти на вкладку, нужно нажать на ее корешок (на нем указано название вкладки): вкладка станет активной (открытой);

• *кнопка* — обрамленный элемент окна с надписью, нажатие на который открывает другие окна (панели) или активизирует выполнение каких-либо действий. Кнопка может быть активной (готовой к нажатию) и не активной (ее не удастся нажать, надпись на ней (или она сама) отображена серым цветом). По форме кнопки бывают прямоугольными и округлыми (см. *рис. 0.2*);

• *меню* — список команд (пунктов, значков), отображаемый в окнах настроек и программ (см. *рис. 0.2*);

• *поле* — прямоугольный элемент окна, в который можно ввести текст, например имя файла, пароль, описание и т. д. (см. *рис. 0.1*);

8

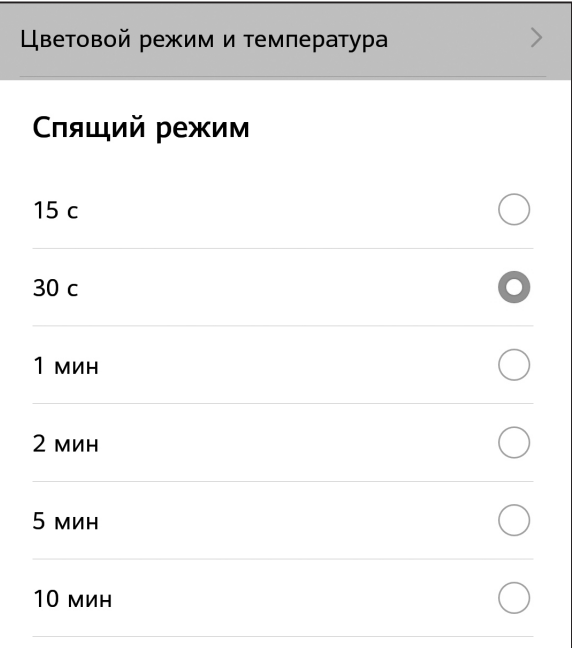

Рис. 0.4. Переключатель

• *список* — перечень данных, из которого можно выбрать один элемент. В отличие от надписи или пункта, список помечен символом V (см. *рис. 0.3*);

• *полоса прокрутки* — горизонтальная или вертикальная полоса с бегунком;

• *ползунок* — визуальный элемент, позволяющий перетаскиванием изменять значение параметра (см. *рис. 0.3*);

• *переключатель* — элемент окна, позволяющий активизировать одно из нескольких действий или параметров, которые перечислены в группе (см. *рис. 0.4*);

• *выключатель* — элемент окна, который имеет два положения («включено-выключено») (см. *рис. 0.3*);

• *флажок* (галочка) — элемент окна, позволяющий выбирать (активизировать) одну или несколько функций (опций, параметров) (см. *рис.0.5*). Применительно кфлаж-

| Vodafone UA<br>.⊪ ⊪?જિ<br><b>KYIVSTAR</b>                                                              | $\blacksquare$ 29 % $\blacksquare$ 08:24 |  |
|----------------------------------------------------------------------------------------------------|------------------------------------------|--|
| Уведомления                                                                                            |                                          |  |
| Предпросмотр сообщений                                                                                 |                                          |  |
| Контакт присоединился к Viber<br>Уведомлять, когда кто-то из ваших<br>контактов присоединяется к Viber |                                          |  |
| Всплывающие окна                                                                                       |                                          |  |
| Включение экрана<br>Включать экран при получении<br>сообщений                                          |                                          |  |

Рис. 0.5. Флажки

кам употребляются термины «установить флажок» и«снять флажок». В отличие от переключателя, флажками можно выбирать несколько параметров (значений);

• *виртуальная (экранная) клавиатура*— отображаемая на устройстве клавиатура, обращение с которой имитирует работу обычной клавиатуры для ввода символов.

Заметим также, что при чтении книги вы будете встречаться с новыми и непонятными для вас словами, сокращениями и терминами. Поэтому в конце книги есть специальный раздел «Аббревиатуры и термины», где в алфавитном порядке дано краткое пояснение новых для вас терминов и слов. Обращайтесь к этому разделу, если возникают затруднения в понимании прочитанного.

Удачного освоения материала книги и вашего нового электронного спутника — смартфона или планшета!

### **Смартфон и планшет: первое знакомство**

Раздел I

#### Глава 1. Как выбирать, обслуживать и эксплуатировать мобильные устройства

#### Выбор в интернет-магазине

Среди широкого ассортимента предлагаемых сегодня смартфонов или планшетов и обилия их функций и характеристик очень просто потеряться. Поэтому хотя бы кратко разберемся в них, чтобы в обычном или интернетмагазине вы чувствовали себя опытным юзером (пользователем).

Если вы пользуетесь доступом в интернет (например, с помощью стационарного компьютера или ноутбука), то задача выбора намного упрощается. Существуют десятки интернет-сайтов (например, https://hotline.ua), на которых можно найти каталоги смартфонов и планшетов с указанием их цены и продавцов, а также фильтрами, помогающими отсеять неподходящие товары (см. *рис. 1.1*). Обратите внимание на фильтр цен. Им удобно пользоваться, когда вы рассчитываете на определенную сумму, ведь зачастую именно цена намного сужает поиск нужного гаджета.

#### Важные характеристики и компоненты

#### 1. **Внешний вид**

Материал корпуса смартфона/планшета (см. *рис. 1.2— 1.3*) не является важным параметром при выборе. Но, безусловно, металлический корпус лучше, чем пластико-

| <b>hotline</b><br>• Киев                                                                   | <b>CD pyc</b> / ykp          |                                                                                                    |                                                                     | 50<br>戸<br>Bxon<br>Спавнения<br>Мои списки<br>Корзина                    |
|--------------------------------------------------------------------------------------------|------------------------------|----------------------------------------------------------------------------------------------------|---------------------------------------------------------------------|--------------------------------------------------------------------------|
| КАТАЛОГ ТОВАРОВ                                                                            | $\checkmark$<br>найти товар  |                                                                                                    |                                                                     | $\circ$<br>весь сайт<br>$\checkmark$                                     |
| • > Смартфоны. Телефоны > Смартфоны и мобильные телефоны<br>Смартфоны и мобильные телефоны |                              |                                                                                                    |                                                                     |                                                                          |
| Т Фильтры<br>Товаров в каталоге: 3512<br><b>BCE</b><br><b>BЫБРАННЫЕ (0)</b>                |                              | HUAWELY5 2018<br>2/16GB Blue<br>от 2 655 грн<br>СРАВНИТЬ ЦЕНЫ                                                                                                    | HUAWELY6 Prime 2018<br>3/32GB Blue<br>от 3 995 грн<br>СРАВНИТЬ ЦЕНЫ | HUAWELP smart+<br>4/64GB Black<br>от 7 161 грн<br>СРАВНИТЬ ЦЕНЫ<br>PROMO |
| Tun i                                                                                      | $\checkmark$                 | ЛИНЕЙКИ<br><b>TOBAPH</b>                                                                                                    |                                                                     |                                                                          |
| Производитель<br>Диагональ экрана, дюймов                                                  | $\checkmark$<br>$\checkmark$ | Сортировать по: возрастанию цены Вначале: все товары                                                                                                    | Купить на hotline \, руцененные, б/у                                | - 11                                                                     |
| Объем оперативной памяти. ГБ   ∨                                                           |                              | Сравнить<br>Samsung Galaxy Note 9 6/128GB Ocean Blue (SM-N960FZBD)<br>31 893 rpH<br>這<br>Смартфон - Nano-SIM - 2 (или 1 SIM-карта + карта памяти) SIM - экран: 6.4" -<br>26 385 - 34 999 гон<br>Super AMOLED - 2960x1440 - встроенная память: 128 ГБ - оперативная память:<br>Все предложения (42)<br>6 ГБ - процессор: Samsung Exvnos 9 9810 - количество ядер: 8 - ОС: Android 8.1 |                                                                     |                                                                          |
| Объем встроенной памяти, ГБ   ∨                                                            |                              | СРАВНИТЬ ЦЕНЫ<br>(Oreo) + Samsung Experience - аккумулятор: 4000 мАч (несъемная) - камера: 12<br>(f/1.5-f/2.4) + 12 (f/2.4) Мп - цвет: синий - 08.2018                                                                                                    |                                                                     |                                                                          |
| Емкость аккумулятора, мАч                                                                  | $\checkmark$                 | Отзывы и вопросы (2) Акции (10) С Добавить в список<br><b>DOOLLO</b>                                                                                                    |                                                                     |                                                                          |

Рис. 1.1. Пример сайта выбора гаджетов с различными фильтрами

вый. Цвет корпуса выбирайте на свой вкус. Толщина смартфона/планшета сейчас не имеет значения: большинство современных гаджетов уже укладываются в сантиметр.

#### 2. **Производитель**

Всех производителей смартфонов условно делят на три группы: A-, B-, C-бренды.

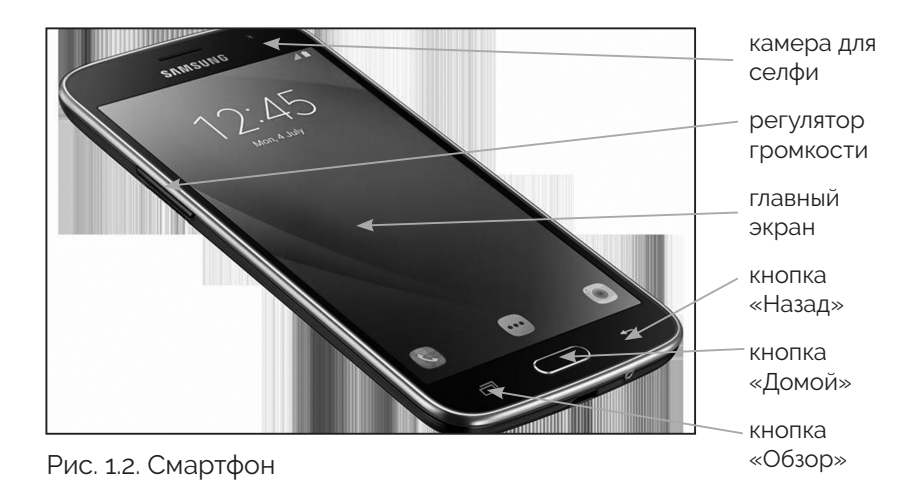

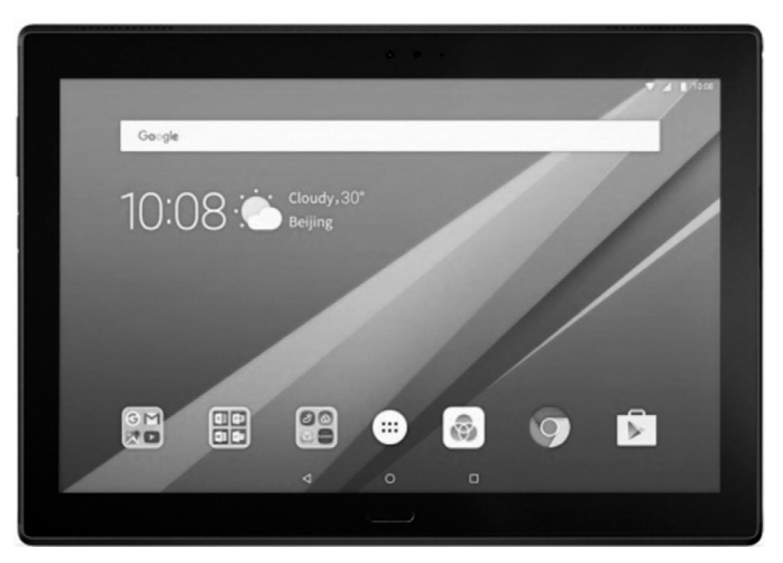

Рис. 1.3. Планшет

В A-группу входят компании, которые самостоятельно участвуют в разработке и производстве многих комплектующих и узлов, а то и всего смартфона, а также занимаются разработкой программных продуктов. Это компании Apple, Samsung, Sony, LG, Microsoft.

К группе B-брендов относят компании, которые совсем недавно серьезно себя заявили на рынке смартфонов и мобильных телефонов. В основном это китайские производители: Xiaomi, Lenovo, Huawei, Meizu, HTC, ASUS, OnePlus, ZTE.

В группу С-брендов попадают обычно малоизвестные китайские компании, например Cubot, Leagoo, Vkworld, Oukitel, Elephone, THL, DOOGEE.

Если говорить о производителях планшетов, то абсолютно нежелательно приобретать продукцию малоизвестных китайских и местных брендов: это самые дешевые планшеты, но и самые некачественные. Хорошим сочетанием цена/качество обладают планшеты таких брендов, как 3Q, Acer, Amazon, Barnes & Noble, Blackberry, Huawei, iRiver, Lenovo, LG, Motorola, Pocketbook, Pipo, Tenex, ViewSonic.

Лучшими на сегодня планшетами считаются устройства от ASUS, Samsung, Sony, Fujitsu, HP, MSI. Стоят они дороже, однако обладают отличным качеством и высокой надежностью.

Отдельной группой можно отметить планшеты компании Apple, которая создает лучшие экраны для планшетов, удивительный дизайн в сочетании с габаритами, но завышает цены за «культовый» бренд.

#### 3. **Размер диагонали экрана**

Диагональ экрана смартфона и планшета измеряется в дюймах (1 дюйм равен 2,54 см).

Для смартфона диагонали 4,7 дюйма будет вполне достаточно, чтобы вводить текст без ошибок и отчетливо видеть изображение на экране.

При выборе планшета предпочтительнее выбирать диагональ экрана от 10 дюймов. Модели с 7—8-дюймовыми экранами и мелкими значками будут некомфортны в использовании. Особенно это касается людей, которые имеют проблемы со зрением и моторикой пальцев.

ПРИМЕЧАНИЕ! В последнее время набирают популярность большие смартфоны, для работы с которыми требуются обе руки. Такие устройства называют фаблетами (phablet), они сочетают в себе свойства обычного телефона и планшета. В народе же за этими гаджетами закрепился термин «лопата».

#### 4. **Разрешение экрана** (**больше касается планшета**)

Чем выше разрешение, тем более детальное (качественное) изображение. Например, устройство с диагональю более 8 дюймов позволяет просматривать видео (фильмы, видеоролики, музыкальные клипы и т. п.) с высоким (HD-разрешением) 1280×720 пикселей.

#### 5. **Соотношение сторон экрана** (**больше касается планшета**)

В большинстве моделей планшетов (см. *рис. 1.3*) соотношение сторон составляет 4:3, что отлично подходит для просмотра сайтов или чтения книг. Широкоформатные экраны в планшетах имеют соотношение сторон 16:9 или 16:10, что позволяет комфортно смотреть современные фильмы без черных полос сверху и снизу экрана.

#### 6. **Тип матрицы**

Экран (дисплей) является ключевым элементом, который определяет уровень комфорта при работе с мобильным устройством, а потому нужно выбирать качественный экран. В самых дешевых смартфонах, как правило, устанавливают TN-матрицы, отличающиеся плохой цветопередачей и контрастностью, а также малыми углами обзора. IPS-матрицы лишены недостатков технологии TN и могут иметь отличную цветопередачу, высокую контрастность и углы обзора до 178°. Отдельная группа — OLED-экраны, также известные как органические дисплеи или дисплеи на органических светодиодах. Каждый пиксель в них сам является источником света, из-за чего исчезает необходимость в дополнительной подсветке.

#### 7. **Объем памяти**

Различают оперативную («оперативку») и встроенную память (флеш-память). Устройства с оперативной памятью менее 1 Гб (гигабайта) будут медленно работать, если у вас большое количество приложений. Смартфоны с оперативной памятью более 6 Гб— это маркетинговая «лапша». Вам никогда не понадобится так много оперативной памяти. Современному смартфону достаточно  $2 - 4$  Гб.

Чем больше размер встроенной памяти, тем выше цена гаджета. Выходом из такой ситуации является использование карт памяти, потому что карта памяти аналогичного объема стоит на порядок дешевле. Если вы будете хранить информацию в хранилище онлайн (в интернете), не будете устанавливать «прожорливые» игры и собирать персональную коллекцию приложений, то вам вполне хватит карты на 16 Гб.

В современных планшетах используются следующие форматы карт памяти: SD; SDHC; SDXC; micro-SD; micro-SDXC.

ПРИМЕЧАНИЕ! В планшете iPad и смартфоне iPhone компании Apple невозможно расширить объем встроенной памяти, используя карты памяти.

#### 8. **Камера**

Качество цифровой камеры (точнее, основной параметр матрицы) измеряется в Мп (мегапикселях), эта величина показывает, сколько миллионов точек будет в нашем снимке. Чем больше их, тем меньше зернистость, тем больше его можно увеличить без потери качества. Например, если вы надумаете распечатать фотографию,

то снимок с камеры 16 Мп даст вам возможность получить качественную фотографию размером 30×40 см.

#### 9. **Процессор**

Это сердце вашего гаджета. Именно он будет определять быстродействие устройства. Однако производительность большинства процессоров на данный момент избыточна. Если вы не планируете играть в мобильные 3D-игры, то можно и не обращать внимания на выбор процессора.

ПРИМЕЧАНИЕ! Выбирайте модели не старше 2016 года, так как более «древние» гаджеты не только ограничат быстродействие, но и будут менее экономичными по энергопотреблению. А заодно и привяжут вас к старой версии операционной системы Android (см. гл. 3.)

#### 10. **Емкость батареи**

Самое слабое место любого мобильного устройства это время автономной работы. При выборе 5-дюймового смартфона емкость аккумуляторной батареи должна быть не менее 2500 мА/ч (миллиампер в час), для 5,5-дюймового — 3000 мА/ч, 6-дюймового — 4000 мА/ч. Для 10-дюймового планшета, например, понадобится батарея на 8000-9000 мА/ч. Нужно заметить, что 70 % энергии заряда батареи «съедает» экран смартфона/планшета.

#### 11. **Модули Wi-Fi**, **Bluetooth**, **GPS**

Wi-Fi-адаптер есть в каждом современном смартфоне и планшете без исключения. Он позволяет подключаться к беспроводным сетям, чтобы работать в интернете. Модуль GPS позволяет определять местоположение (координаты) интересующего вас человека и отображать его на карте. Bluetooth-адаптер обеспечивает беспроводное соединение (до 10 м) с различными устройствами с такими же адаптерами (модулями).

ПРИМЕЧАНИЕ! Также нужно знать о таких сетях мобильного интернета, как 3G и 4G (третьего и четвертого поколения). Заявленная скорость передачи данных в сетях 3G — до 20 Мбит/с (как правило, она меньше наполовину), а в сетях 4G — до 50—100 Мбит/с.

#### 12. **Количество SIM-карт**

Чтобы использовать ваше устройство как мобильный телефон, в него нужно вставить SIM-карту — одну или две. Если вы пользуетесь услугами нескольких мобильных операторов, то вам нужен смартфон на две SIM-карты.

#### Что полезно дополнительно купить к смартфону

*Внешний аккумулятор.* Существуют множество моделей дополнительных батарей, которые отличаются по размеру, весу и емкости. Между запасом заряда и габаритами есть прямая зависимость.

*Защита.* Если доступные варианты внешних аккумуляторов исчисляются тысячами, то количество всевозможных чехлов, кейсов и бамперов измеряется в миллионах. На сайтах интернет-магазинов вы найдете противоударные, водонепроницаемые, декоративные и другие виды защиты. Чехлы со встроенным аккумулятором, кстати, тоже бывают.

*Стекло.* Сейчас в моде так называемое 2,5D-стекло со скругленными краями. Оно делает форму смартфона более обтекаемой и приятной на ощупь, но при этом неизбежно выпирает из корпуса. Вероятность при падении «принять удар на себя» у такого стекла гораздо выше. Наличие защитных стекол при очень сильном ударе почти не помогает, потому что все они рассчитаны на защиту от царапин или легких падений.

#### На что стоит обратить внимание при покупке планшета/смартфона

В первую очередь следует проверить:

• экран на наличие битых пикселей, что можно сделать, поочередно меняя цветовой фон дисплея и внимательно осматривая дисплей на наличие линий или точек, светящихся другим цветом (это и будут битые пиксели);

• есть ли на экране засветы: для этого включите его и внимательно посмотрите на экран, если в углах экрана видно свечение, откажитесь от покупки;

• качество (чувствительность) сенсора: для этого легко прикоснитесь к значкам на экране, прикосновение должно производить нужное действие четко и без ложных срабатываний. Стоит проверить как можно бóльшую площадь планшета, особенно по периметру экрана, заодно проверяя точность работы сенсора по краям;

• качество сборки: планшет не должен иметь никаких люфтов (зазоров) и не должен скрипеть, в основном дефекты проявляются на ребрах планшета. Проверьте заднюю крышку, она не должна иметь сильный прогиб;

• работоспособность модулей Bluetooth,  $3G/4G$ , Wi-Fi: для этого подключитесь к сети и поработайте некоторое время, связь не должна обрываться;

• все механические кнопки. Кнопка включения должна быть жесткой, в большинстве случаев иметь характерный щелчок. Чем жестче кнопка, тем дольше она прослужит, а если она нажимается мягко, то это говорит о некачественном продукте. Включите фильм или музыку и проверьте кнопки громкости;

• все интерфейсы планшета (USB, HDMI, выход на гарнитуру и другие): подключите к ним соответствующие устройства и проверьте работоспособность;

• получает ли батарея зарядку: подключите зарядное устройство к сети, планшет должен сразу начать заряжаться, если зарядка начинается через некоторое время, то неисправна аккумуляторная батарея;

• все серийные номера: находятся на планшете и задней стороне упаковки. Они должны совпадать.

#### Как хранить планшет/смартфон

Простые рекомендации, приведенные ниже, помогут продлить работу планшета и уберегут его от выхода из строя:

• носите планшет/смартфон отдельно от остального содержимого сумки или кейса. Тем самым вы сохраните корпус и экран планшета от случайных царапин или от самопроизвольного нажатия кнопок, что может привести к разрядке батареи устройства, или, что еще хуже, к ее перегреву;

• следите за температурным режимом работы планшета/смартфона, перегрев приводит не только к выходу из строя аккумуляторной батареи, но и самого устройства. Держите устройство вдали от различных устройств, излучающих тепло, а во время эксплуатации следите, чтобы случайно не перекрыть вентиляционные отверстия;

• не берите планшет/смартфон на песчаные пляжи или другие очень пыльные места, это может привести к попаданию песка, пыли или грязи в щели между панелями корпуса и в разъемы устройства;

• как и любое другое электронное устройство, планшет/смартфон боится влаги. Не носите с собой планшет/ смартфон в сильный дождь, не нужно брать устройство в ванную или другие места с повышенной влажностью. При попадании воды на планшет выключите его. Если предусмотрено конструкцией, снимите батарею и дайте ему высохнуть;

• избегайте повреждения контактов разъемов, не допускайте попадания в них грязи, жидкости и прочих посторонних предметов. Одна из причин поломки разъемов— попытки использования неподходящих штекеров, поэтому, если штекер не входит в разъем, ни в коем случае не применяйте силу;

• в современных планшетах/смартфонах корпус выполнен из прочных, устойчивых к повреждениям материалов, но все равно крайне нежелательно ронять, кидать или подвергать его каким-либо другим ударам. Также не стоит класть на планшет какие-либо предметы, что может привести к поломке или к перегреву устройства;

• сенсорный экран реагирует на касание, но не надавливание. Не используйте ручки, карандаши и другие предметы для работы с экраном;

• регулярно протирайте экран влажной салфеткой без ворса, не используйте средства для мытья окон, аэрозоли, абразивы и другие химические вещества для очистки экрана от загрязнения, протирайте экран специальными салфетками, которые можно приобрести в любом компьютерном магазине. Берегите экран от попадания прямых солнечных лучей и химических веществ;

• планшет/смартфон, в отличие от ноутбука, не имеет активного охлаждения процессора и оперативной памяти, поэтому не следует его надолго оставлять работающим на мягкой поверхности (одеяло, диван, кресло).

• Правильная эксплуатация батареи поможет дольше пользоваться устройством и продлит срок ее службы. Это очень важно для планшетов, поскольку многие производители не предусматривают замену батарей на устройствах.

ПРИМЕЧАНИЕ! Используйте только кабель micro-USB и зарядное устройство, поставляемые в комплекте с планшетом. Применение неоригинальных аксессуаров может привести к повреждению планшета.

Приведем несколько советов по правильной эксплуатации батареи планшета, которые относятся и к смартфонам:

• не доводите батарею до полной разрядки, т. е. когда устройство самостоятельно отключается. Полная разрядка снижает срок эксплуатации батареи;

• не пользуйтесь планшетом/смартфоном на морозе. Низкие температуры негативно влияют прежде всего на батарею;

• не стоит использовать полностью заряженную батарею и при высоких температурах. Емкость батареи при таких температурах повышается, что может привести к перезарядке, что также очень вредно для батареи;

• не бойтесь исчерпать ресурс батареи частыми зарядками, литиевые батареи теряют свою емкость со временем, а не от количества циклов зарядки;

• не бойтесь перезарядить устройство, на всех современных устройствах стоит контроллер, который отключит батарею от зарядки и не допустит перегрева батареи;

• если вы не планируете использовать планшет/смартфон долгое время, зарядите батарею на 40—50 % и выключите его. Это сбережет заряд батареи продолжительное время.

ПРИМЕЧАНИЕ! Не рекомендуется пользоваться планшетом во время зарядки батареи от сети. Дождитесь какого-то необходимого уровня заряда, отключите блок питания и только после этого работайте на устройстве.

Для зарядки батареи через порт USB нужно просто подключить планшет к USB-порту компьютера, ноутбука или другого устройства. При этом никаких настроек ни в компьютере, ни в планшете/смартфоне делать не нужно. Помните, что заряжаться ваш планшет/смартфон от USB-порта будет дольше, чем от электрической сети.

#### Глава 2. Что можно подключить к смартфону или планшету

Основными средствами связи и интерфейсами смартфонов и планшетов являются: Wi-Fi-адаптер, модем 3G/4G, GPS-приемник и Bluetooth-адаптер (см. *гл. 1*), которые относятся к беспроводным технологиям. Но, кроме них, нужно выделить еще два интерфейса (см. *рис. 2.1*), которые являются проводными:

• *USB-разъем*. Чаще всего в планшеты встраивают micro-USB, что дает возможность посредством кабеля OTG подключить проводную мышь, клавиатуру, а также USB-накопитель и другие USB-гаджеты (см. далее в этой главе);

• *HDMI-выход*. Этот интерфейс предназначен для передачи мультимедийных данных высокого разрешения (качества). Обычно смартфоны и планшеты имеют mini-HDMI-выход. Следовательно, для подключения к другому устройству, например к современному телевизору, понадобится кабель mini-HDMI.

К устройствам под управлением операционной системы Android через USB-разъем можно подключать другие гаджеты. Делается это очень просто: в разъем micro-USB вашего устройства устанавливается *OTG-кабель* с полноценным USB-разъемом (см. *рис. 2.2*), который фактически превращает ваше мобильное устройство в компьютер.

Когда появляется OTG-кабель, то к вашему гаджету можно подключить и флешку (см. *рис. 2.3*). Так же просто подключить и устройство для считывания содержимого карт (так называемый *кардридер*), чтобы легко расширить встроенную память, используя SD-карту.

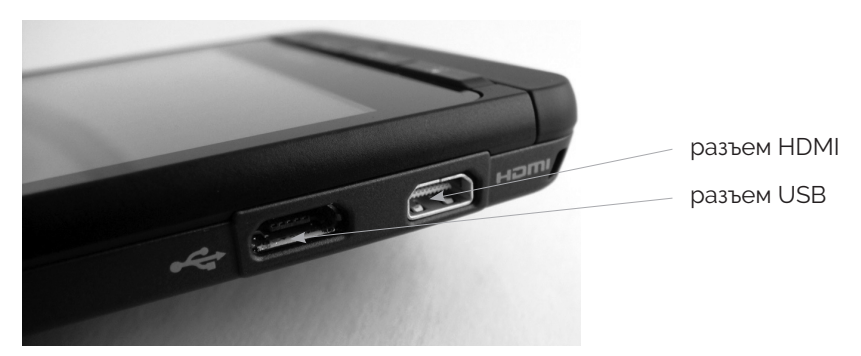

Рис. 2.1. Разъемы USB и HDMI

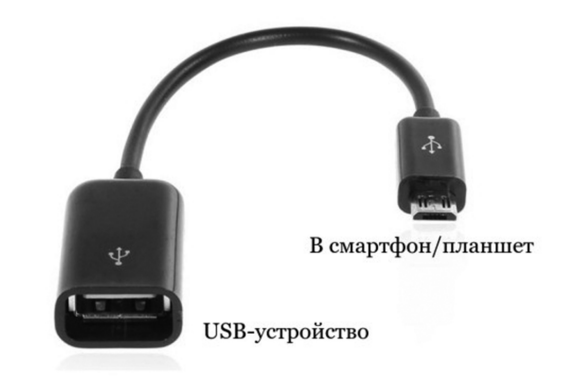

Рис. 2.2. OTG-кабель

Еще одной разновидностью устройств для мобильного хранения данных являются внешние жесткие диски. И их также можно подключать к мобильным устройствам через OTG-кабель. Правда, для их распознавания во многих случаях потребуются приложения от сторонних разработчиков, например можно использовать программу *USB OTG Helper*, которая обнаруживает подключенный жесткий диск и монтирует его, после чего он отображается в менеджере файлов (Проводнике).

С помощью OTG-кабеля можно подключать и клавиатуру, и мышь, и геймпад (джойстик, т. е. пульт управления играми), и колонки, и *USB-хаб* (см. *рис. 2.4*), и веб-камеру (нужно установить программу *USB Camera*), и принтер

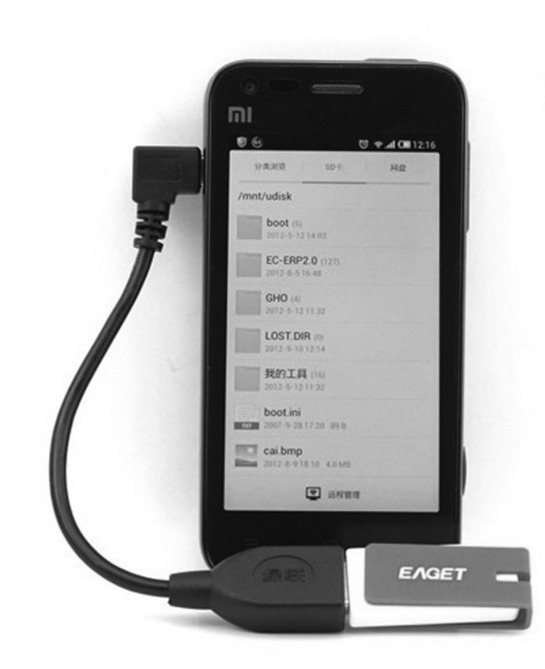

Рис. 2.3. Подключение флешки

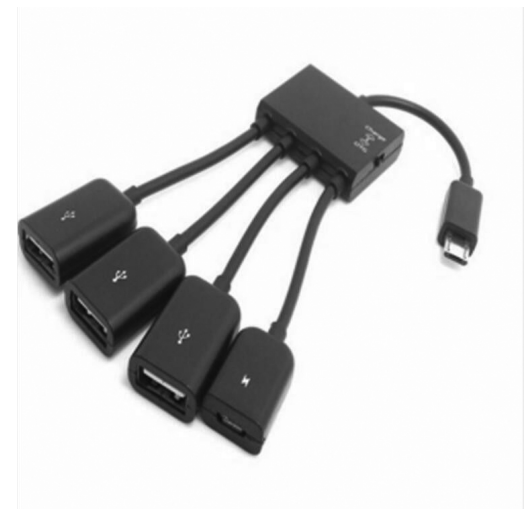

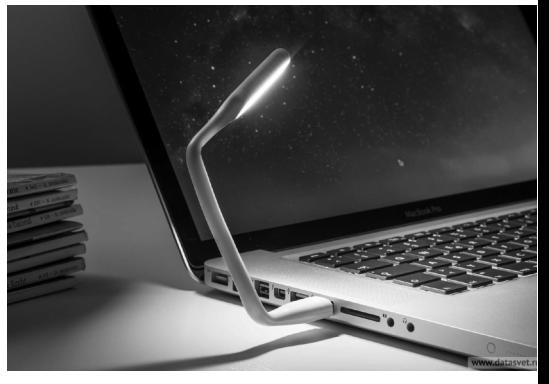

Рис. 2.4. USB-хаб Рис. 2.5. USB-светильник

(можно воспользоваться приложением *PrintHand*), и модем, и другие Android-устройства.

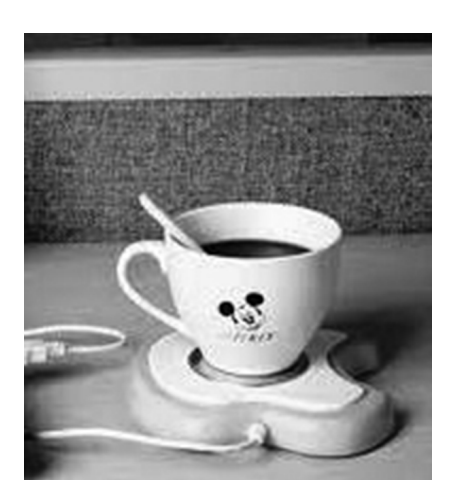

Рис. 2.6. USB-нагреватель чашек

ПРИМЕЧАНИЕ! К вашему мобильному устройству, как и к ноутбуку, можно подключить любой гаджет, который «питается» от USB-выхода: USB-светильники (см. рис. 2.5), USB-холодильники, USB-гирлянды, USB-нагреватели чашек (см. рис. 2.6) и даже USB-тапочки! Вопрос только в целесообразности.

#### Глава 3. Что такое Аndroid и iOS

#### Зачем нужна операционная система

Качество вашего смартфона и планшета определяет не только «железо», т. е. физически само устройство (см. *гл. 1*), но и операционная система (ОС), или экосистема, — сочетание ОС и написанных для нее приложений (программ).

*Операционная система*— это набор связанных друг с другом программ, которые помогают управлять тем или иным устройством. Другими словами, то, как вы управляете своим мобильным устройством— работаете с папками, файлами, программами, выполняете настройки, подключаетесь к интернету, звоните и пересылаете сообщения, зависит от установленной ОС. Именно ОС обеспечивает возможность взаимодействовать со всеми значками, надписями, кнопками, функциями на планшете или смартфоне (это называется *интерфейсом*). Поэтому без ОС ваш смартфон или планшет — мертвый сплав стекла и железа с черным экраном.

На сегодняшний день наибольшее распространение для мобильных устройств получили две ОС: Android (разработчик Google) и iOS (Apple), которые охватывают более 99 % рынка мобильных ОС.

#### Что такое ОС Android

*ОС Android* — это операционная система (см. *рис. 3.1*) для смартфонов, планшетов, электронных книг, цифровых проигрывателей, наручных часов, игровых приставок, очков Google, телевизоров, «умных» холодильников и других устройств. Первая версия ОС Android вышла в сентябре 2008 года.

Изначально эта ОС разрабатывалась компанией Android Inc., которую затем купила корпорация Google*.* В настоящее время на 86 % смартфонов, проданных в 2017 году, была установлена ОС Android. При этом за весь 2017 год было продано более 1,32 миллиарда Аndroid-устройств.

Обновления Android выходят приблизительно каждые полгода. Кроме цифрового кода (1.0, 2.0… 9.0), они имеют также букву латинского алфавита (A, B, C, D… L). Буква версии — это первая буква названия «десерта», которым разработчики называют свои новые версии. В настоящее время выпущено два десятка обновлений, которые в основном направлены на исправление ошибок и добавление новых функций.

Осваивать ОС Android несколько труднее, чем, например, iOS, так как чистая система Android встречается редко. Из-за того, что эта система является открытой, каждый производитель переделывает ее по своему вкусу.

ПРИМЕЧАНИЕ! Все Андроиды выглядят по-разному и по-разному работают. Поэтому не удивляйтесь, если интерфейс вашего устройства будет отличаться от иллюстраций в этой книге общие принципы работы с Android-гаджетами остаются неизменными.

Android-устройства устаревают гораздо быстрее их Apple-собратьев (см. следующий параграф). Многие

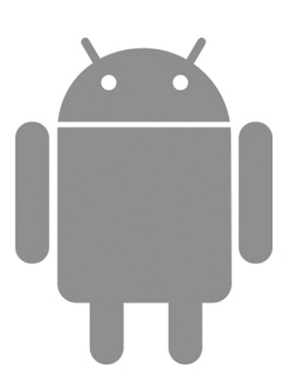

Рис. 3.1. Официальный логотип Android — зеленый робот

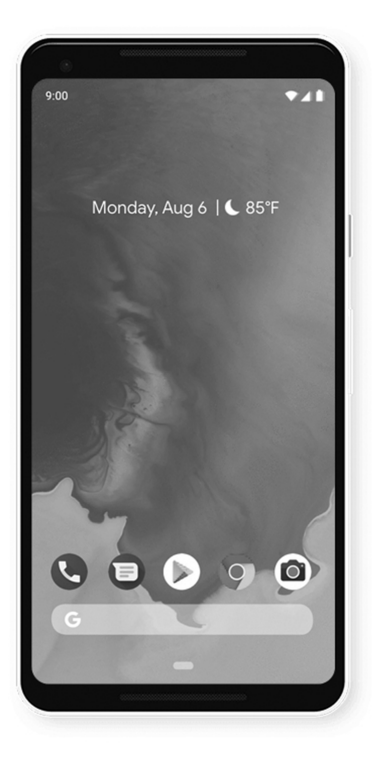

Рис. 3.2. Рабочий стол ОС Android 9.0 Pie

производители искусственно ограничивают жизненный цикл своих устройств 1—2 годами. Например, сегодня на рынке доминируют смартфоны и планшеты под управлением Android 6, и ниже этой версии вообще не рекомендуется использовать, потому что именно в эту версию включены серьезные доработки по энергоэффективности. Следующая версия 7.0 была представлена еще летом 2016 года, однако большинство моделей этого года не получило обновленной *прошивки*.

Сразу надо предупредить о проблемах безопасности, которая связана с огромным количеством вирусов и шпионских программ. Возможно, вас будут раздражать и рекламные блоки, встроенные в каждую первую бесплатную программу. Но нужно отметить, что реальная опасность для большинства пользователей не так уж велика, если вы не будете устанавливать взломанные приложения, загруженные с сомнительных сайтов.

Но это и все негативные моменты ОС Android, собственно, обусловленные ее открытостью. А теперь немного о позитивных возможностях:

• *широкий выбор*. Десятки производителей, полный охват всех возможных ценовых ниш от 50 до 1500 долларов, практически неограниченные возможности подбора устройств на любой вкус и карман. Вы можете выбрать Android-устройство с акцентом на любую функцию: с долгоиграющей батареей, с продвинутой камерой, с наичистейшим звуком;

• *аппаратное обеспечение* (железо). Самые мощные процессоры, максимальный объем оперативной памяти и качественные камеры вы найдете у Androidустройств раньше, чем они появятся на iPhone и iPad (смартфонах и планшетах Apple);

#### Содержание

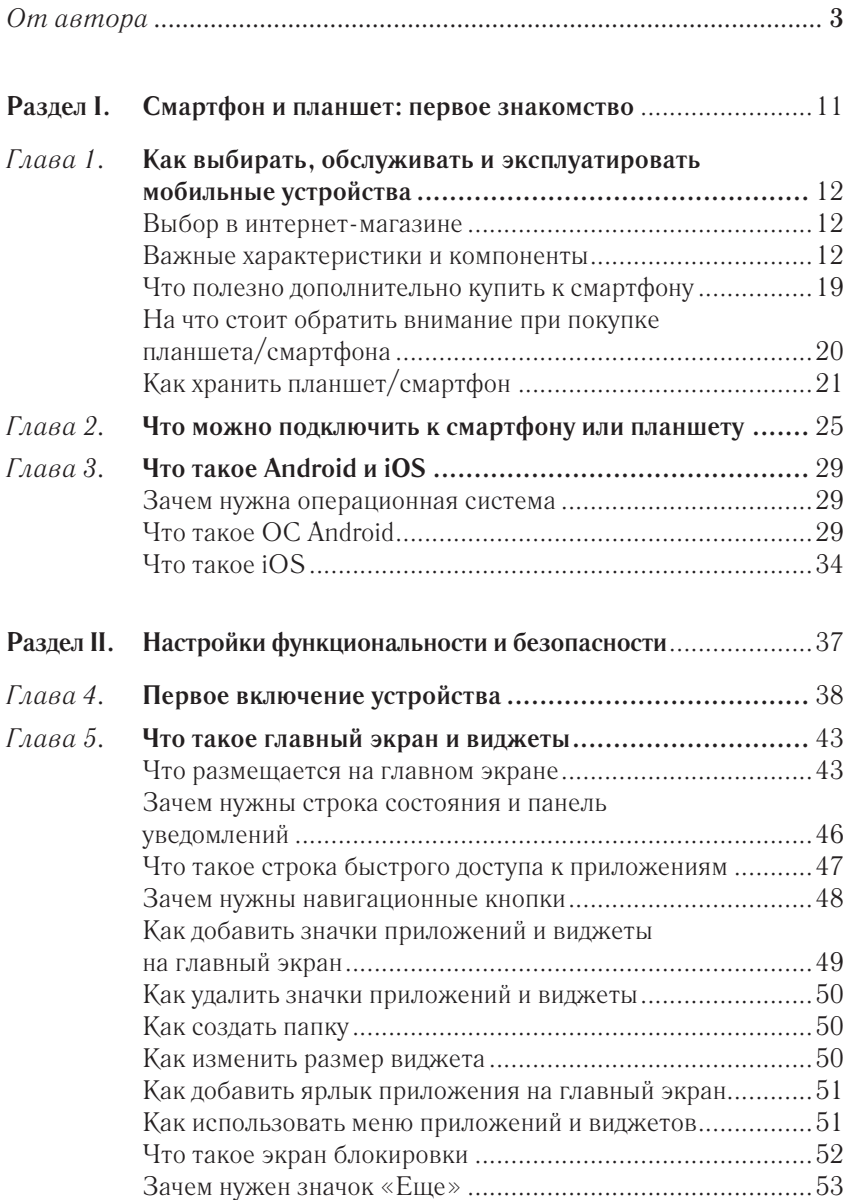

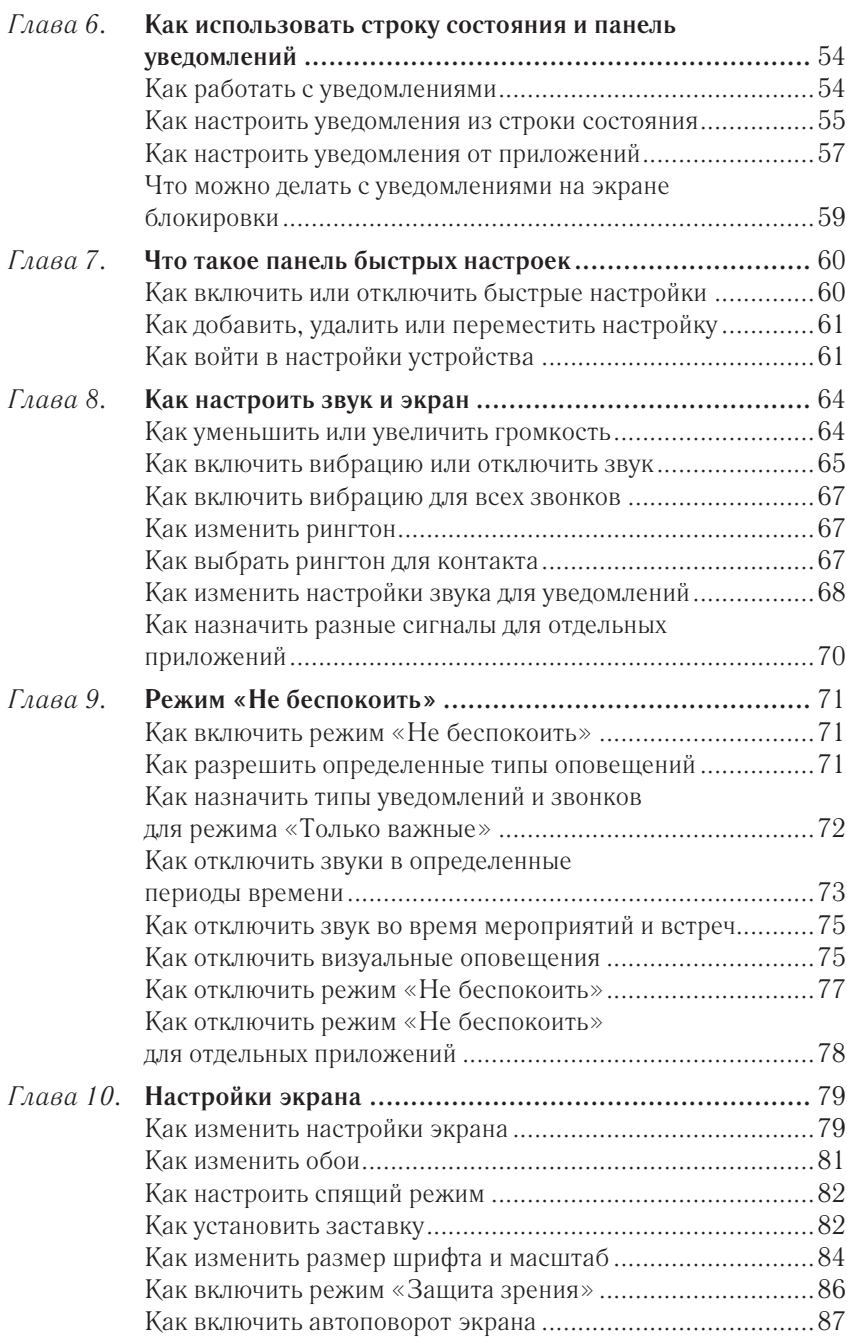

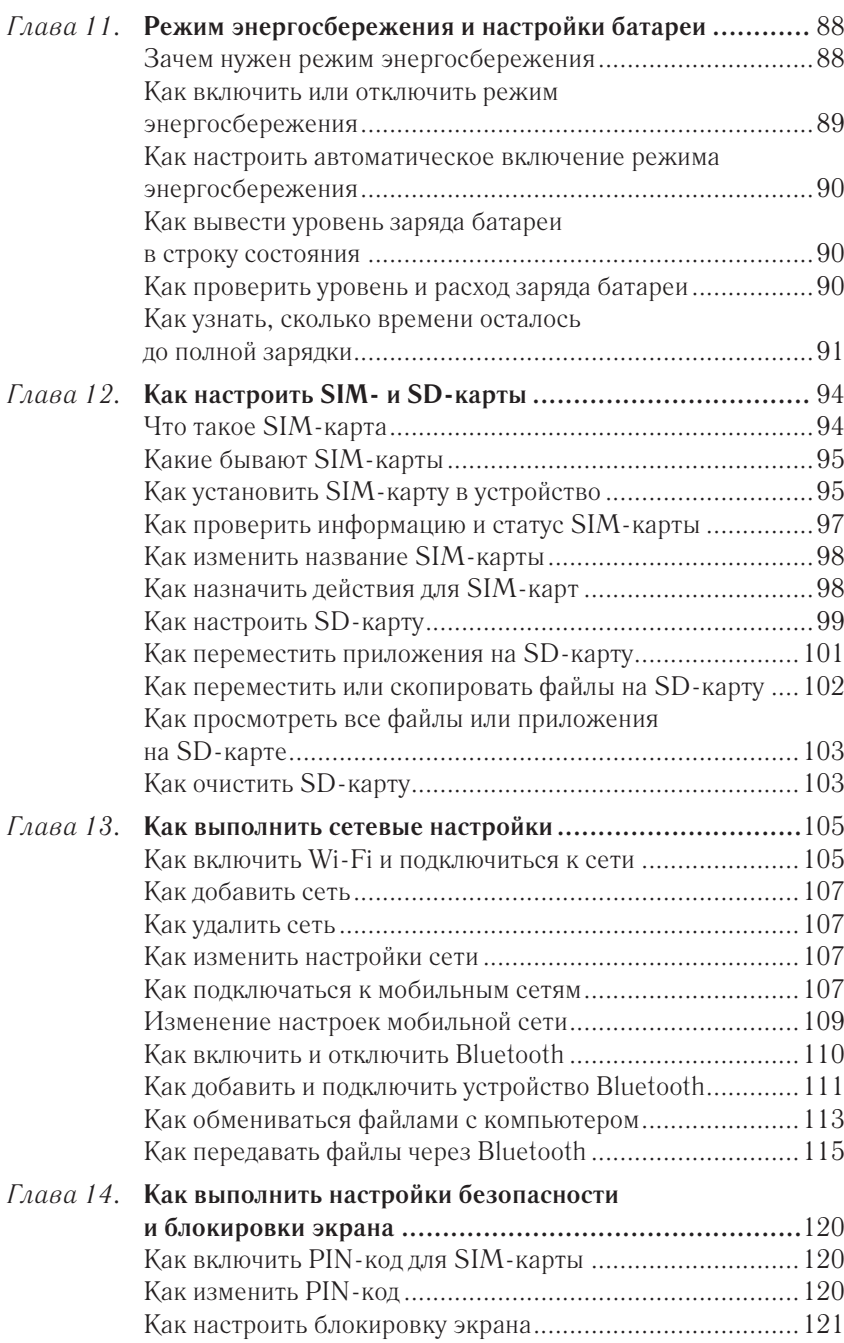

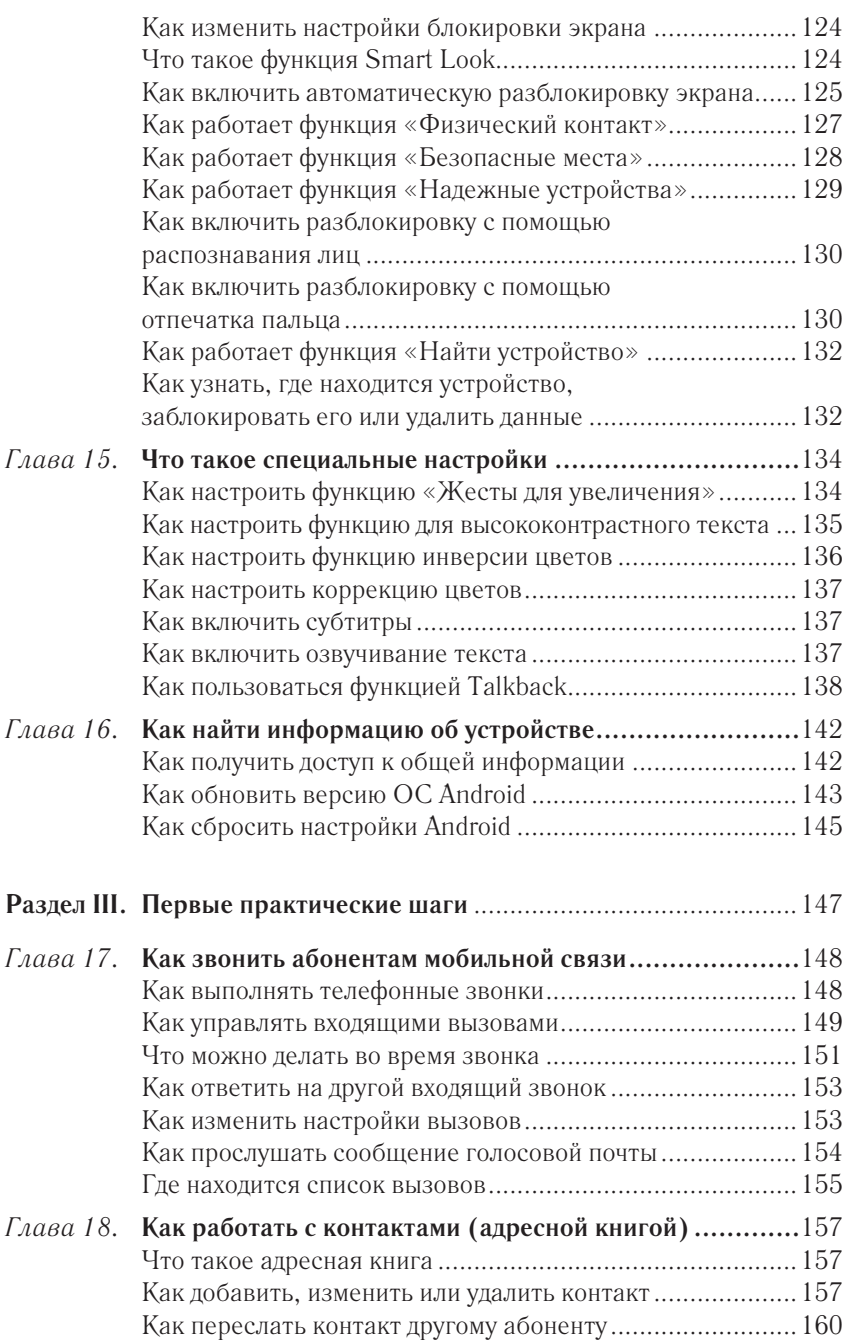

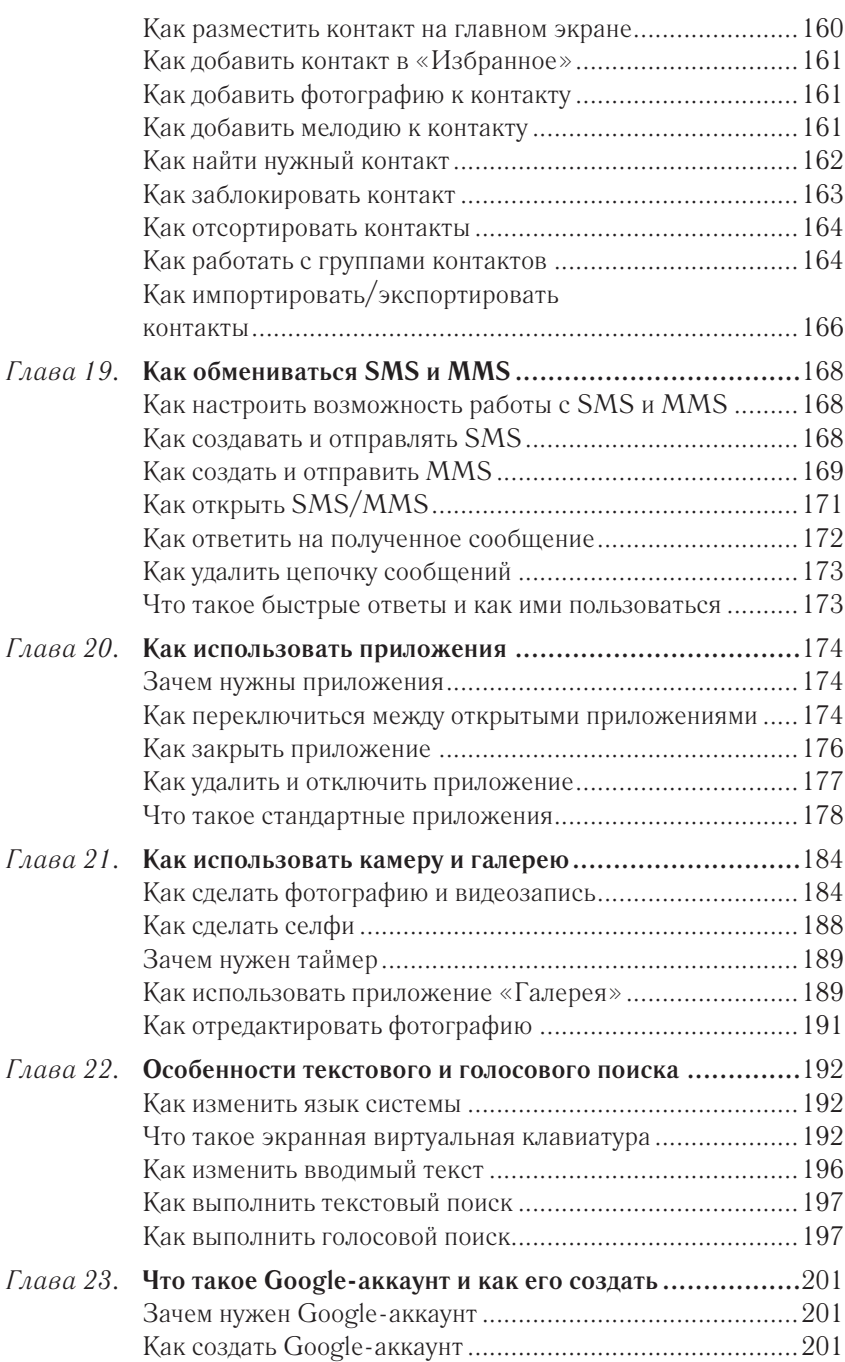

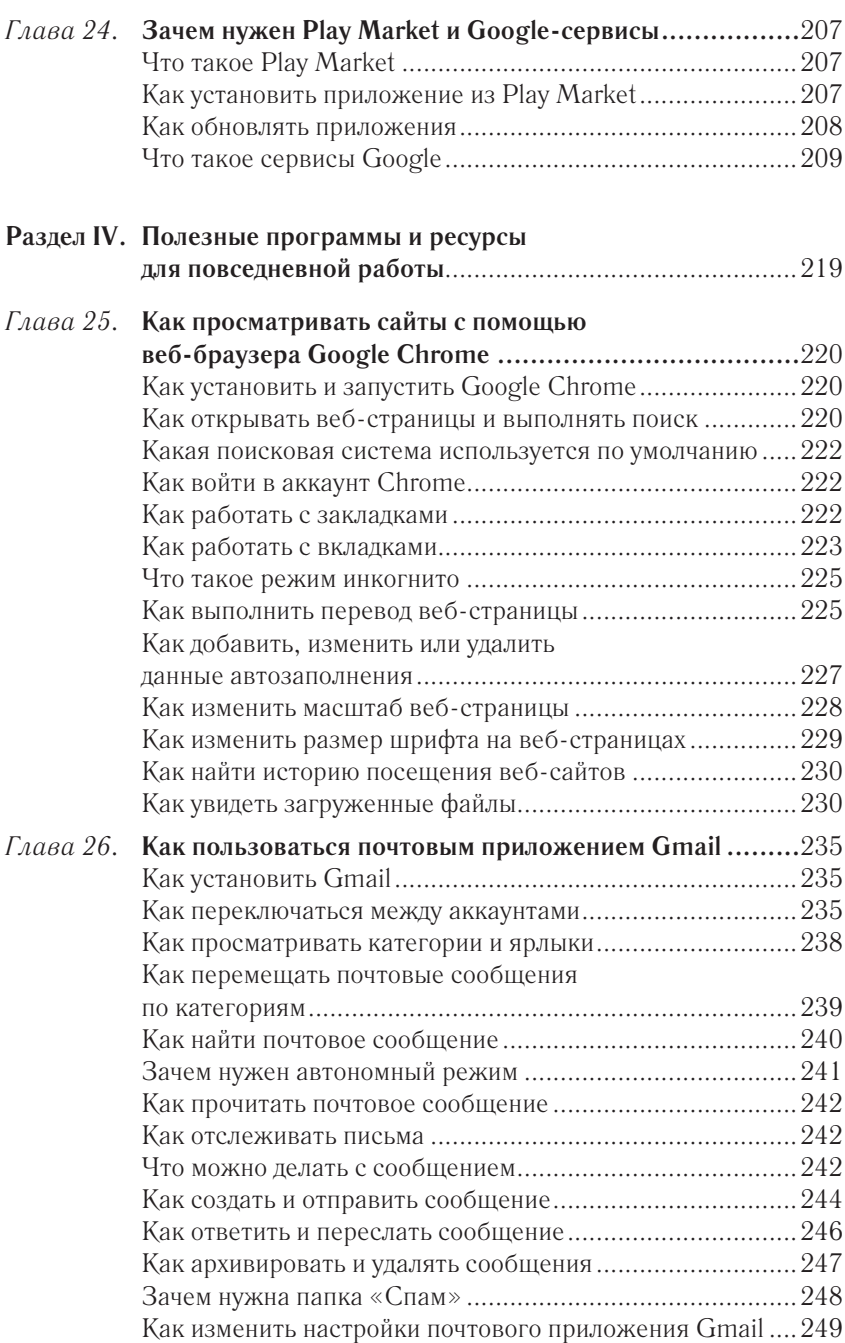

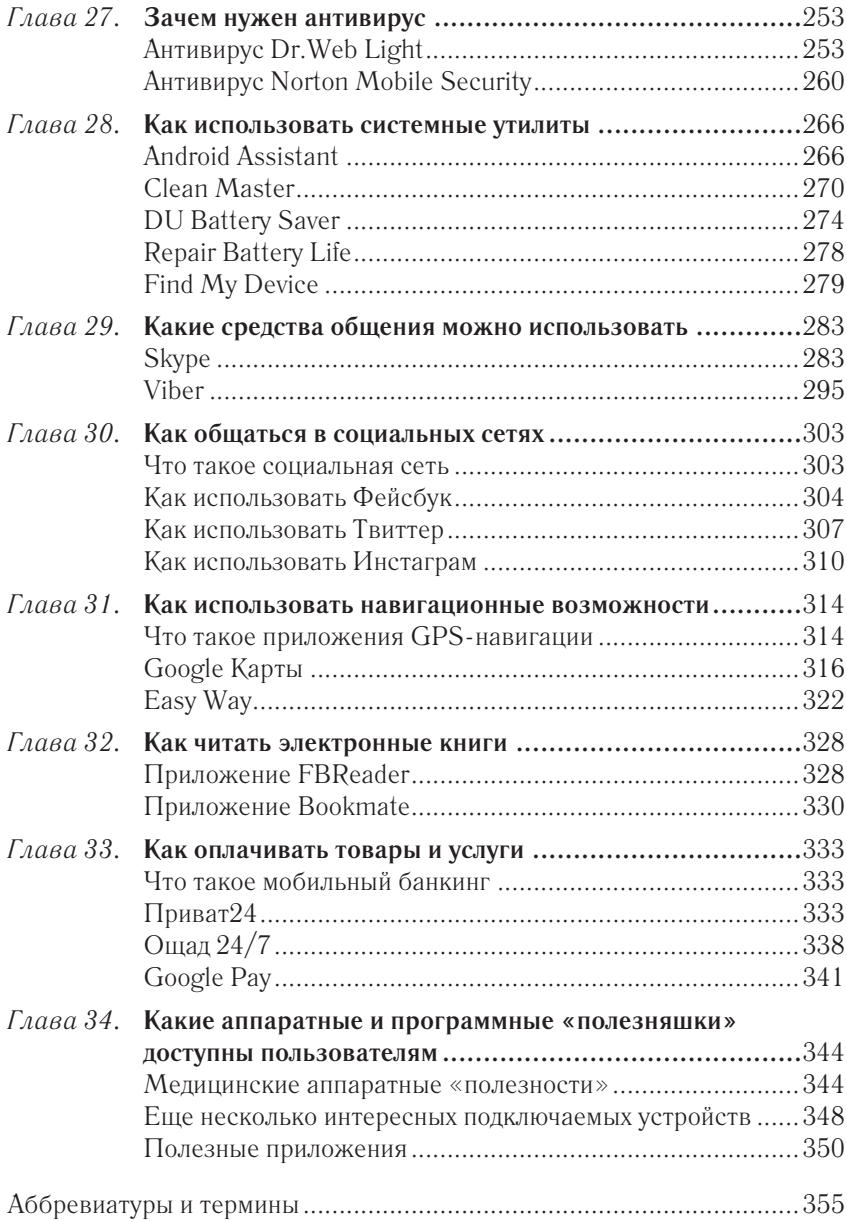

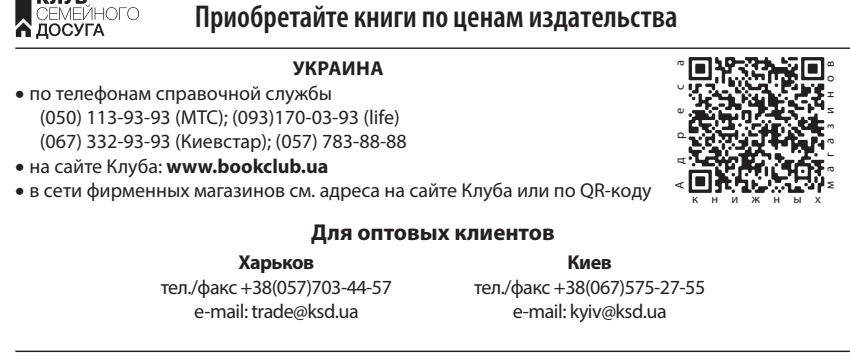

КЛУБ

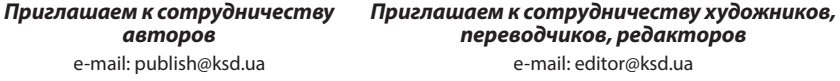

За нашого часу телефон є не лише засобом спілкування. У маленькому пристрої міститься цілий світ — загадковий і незрозумілий для представників старшого покоління. Щоб не просити дітей і онуків пояснити, що означає оця галочка й оте «віконце», пропонуємо вам легко та просто освоїти смартфон і планшет. Хочете бути в курсі всіх новин, читати книжки, яких немає у вашій домашній бібліотеці, вільно спілкуватися з друзями дитинства, які зараз перебувають за кордоном, користуватися адміністративними та соціальними послугами, не виходячи з дому? Видання зарадить із першими практичними кроками й відкриє перед вами широкі можливості в роботі з планшетом і смартфоном.

П37 Андрейченко, Олег Зинченко. — Харьков : Книжный Клуб «Клуб **Планшет**, смартфон для тех, кому за... / Сергей Зелинский, Андрей Семейного Досуга», 2019. — 368 с. : ил.

#### ISBN 978-617-12-5941-6

В наше время телефон — не только средство общения. В маленьком устройстве помещается целый мир — загадочный и непонятный для представителей старшего поколения. Чтобы не просить детей и внуков объяснить, что значит вот эта галочка и вон то «окошко», предлагаем вам легко и просто освоить смартфон и планшет. Хотите быть в курсе всех новостей, читать книги, которых нет в вашей домашней библиотеке, свободно общаться с друзьями детства, которые сейчас проживают за границей, пользоваться административными и социальными услугами, не выходя из дома? Издание поможет сделать первые практические шаги и откроет перед вами широкие возможности в работе с планшетом и смартфоном.